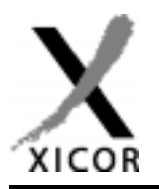

## **Using the Xicor X5163/X5323/X5643 CPU Supervisors with the 68HC11 Microcontroller**

by Applications Staff, September 1998

## **Description**

The following code demonstrates how Xicor's CPU Supervisors with EEPROM can be interfaced to the 68HC11 microcontroller when connected as shown in Figure 1. The circuit uses the 68HC11's built-in SPI port with the PD4/SCK pin connected to the serial clock (SCK), the PD3/MOSI pin connected to serial data in (SI), the PD2/ MISO pin connected to serial data out (SO), and the PD5/ PCS0/CS pin connected to chip select (CS). The SPI interface of the CPU Supervisors operate at 2MHz, so the 68HC11 can operate the SPI port at the maximum speed. This code allows the 68HC11 to read and write data from the EEPROM and select EEPROM Block Lock configurations. It also allows the 68HC11 to change the watchdog timer settings (if available) or turn off the watchdog timer.

## **More Information**

Additional code can be found on the Xicor WWW site at http://www.xicor.com.

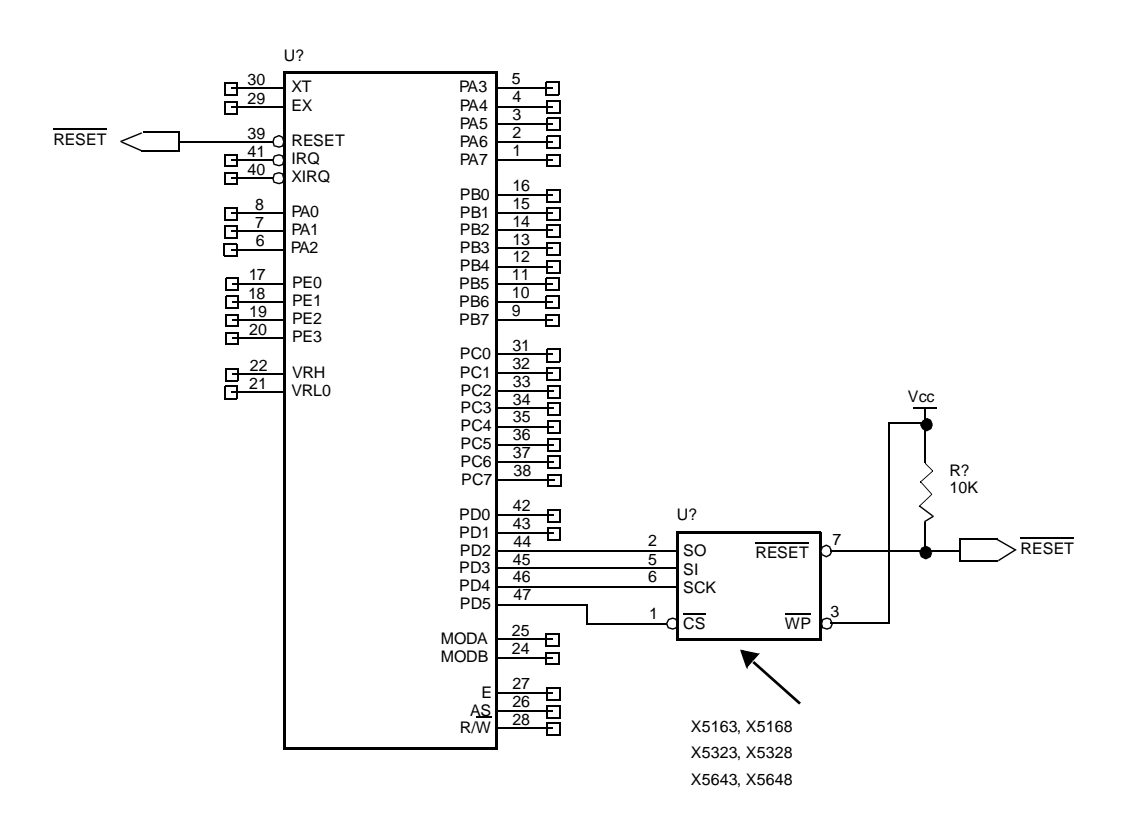

**Figure 1. Interfacing the Xicor CPU Supervisors to the 68HC11 Microcontroller using the SPI Port**

```
******
** DESCRIPTION:
** The purpose of this program is to show the use of the M68HCll
** assembly language to program the XICOR CPU Supervisor device. The "WIP"
** status polling (ACKPOL program) is a unique feature of the SPI memories.
** The processor interfaces the EEPROM through its Serial Peripheral
** Interface Port (SPI). The SCK pin is connected to the serial clock (SCK),
** MOSI to serial data in(SI), MISO to the serial data out (SO), and PCSO/CS
***to the CS input of the EEPROM. The main section of the code calls up other
** modules in order to demonstrate the procedure to be followed when
** reading/writing from/to the device. Routines are provided that write and
** read data to/from the status register, including BlockLock and Watchdog
** Timer bits.
***** This code supports the following supervisory products:
\star \star***X5163, X5165, X5168, X5169*
           X5323, X5325, X5328, X5329*
******X5643, X5645, X5648, X5649*
******* These devices have no Watchdog Timer, so write '0' to the Wdx bits.
* INTERNAL RAM LOCATIONS
ADDRI.
          EOU SFF
                             MEMORY ADDRESS LOW BYTE
ADDRH
           EQU
                ADDRL-1
                            MEMORY ADDRESS HIGH BYTE
PATTERN
          EQU ADDRH-1
                            PATTERN REGISTER
           EQU PATTERN-1
                            STACK TOP
STACK
* CONSTANTS
WREN CMD
           EQU
                 006
                              WRITE ENABLE
           EQU
                             WRITE DATA TO EEPROM
WRITE CMD
                 002
READ CMD
                003READ EEPROM DATA
          EQU
WRDI CMD
          EQU
                 006
                             WRITE DISABLE
RDSR_CMD
          EQU 005
                             READ STATUS REGISTER COMMAND
                             WRITE STATUS REGISTER COMMAND
WRSR CMD
           EQU
                 001
DITMMY
           EQU
                  $FF$DUMMY STATUS OF MOSI PIN DURING BYTE READ
SPE BIT
           EQU
                  $40
                             BIT POSITION OF THE SPIF
SPIF BIT
          EQU
                 $80
CE BIT
          EQU
                  $20BIT POSITION FOR PCS0/CS
* EQUATES FOR USE WITH INDEX OFFSET = $1000
חידארא
          EOU
                 $08
DDRD
           EQU
                  $09SPCR
                  $28EOU
           EQU
SPDR
                  $2AEQU
SPSR
                  $29BAUD
           EQU
                  $2BSCDAT
           EQU
                  $2F
SCSR
           EQU
                  $2ESCCR<sub>2</sub>EQU
                  $2DSTAT BYTE
           EQU
                  $00
                              Turn off BlockLock, Set WDT=1.4s
* ASSEMBLER REQUIREMENT- CPU TYPE
           P68H11
           PAGE
\starSTART OF USER CODE
           ORG
                 $E000
TEST:
                             * LOAD STACK POINTER
           1ds#STACK
           1dx#$1000
                             * SET REGISTER BASE
* INITIALIZE THE SPI
           ldaa
                  #$3F
                              * PORT-D PINS ALL SET AS OUTPUTS
                 DDRD, X
           staa
            ldaa
                  #$50
            staa
                 SPCR, X
                              * MODE = 0, CLK = 1MHZ
           ldaa
                  #$00
           staa PATTERN
                              * DATA PATTERN TO WRITE
```

```
1<sub>dy</sub>#$100
          sty
               ADDRH
                         * MEMORY ADDRESS TO WRITE
                          * RECALL THE DATA PATTERN
          tab
               ADDRH
                         * LOAD THE MEMORY ADDRESS
          ldy
          jsr
               wr byte
                          * WRITE THE BYTE
                          * WAIT TILL DEVICE COMPLETS INTERNAL WRITE
               ACK POLL
          jsr
                          * READ THE BYTE
               rd_byte
          jsr
\ddot{\textbf{r}}ldab #STAT_BYTE
                          * GET THE STATUS BYTE
               wr_status * WRITE THE STATUS<br>ACK_POLL * WAIT TILL DEVICE COMPLETS INTERNAL WRITE
          isr
               ACK_POLL
          isr
          jmp
               \star*** Name: EE WREN
*** Description: Enable write operation to the EEPROM
*** Function: This program sends out the command to enable the writes and
***the store operations to the EEPROM
*** Calls: None
*** Input: None
*** Output: None
*** Register Usage: B
EE_wren:
          bclr PORTD, X, #CE_BIT
                               * ACTIVATE CE
          ldaa #WREN_CMD
                                * WRITE ENABLE COMMAND
                               * OUTPUT THE COMMAND
          jsr
               outbyt
                             * DEACTIVATE CE
               PORTD, X, #CE_BIT
          bset
          rts
*** Name: OUTBYT
*** Description: Sends a byte to the EEPROM
*** Function: This program shifts out a byte, MSB first to the EEPROM.
*** Calls: None
*** Input: A = Byte to be sent
*** Return Value: None
*** Register Usage: None
outbyt:
          staa SPDR, X
outbyt1:
          brclr SPSR, X, #SPIF_BIT, outbyt1 *WAIT FOR LAST ONE TO COMPLETE
          rts
*** Name: RD_BYTE
*** Description: Reads content of the EEPROM at a specific location.
*** Function: This program sends out the command to read the content of a memory
***location specified in the (E) register.
*** Calls: EE_read_cmd, outbyt
*** Input: Y = Address of the byte
*** Output: B = READ VALUE
*** Register Usage: B
rd byte:
          bclr PORTD, X, #CE_BIT
                                * ACTIVATE CE
                                * ISSUE READ COMMAND
               EE read cmd
          isr
          pshy
                                * SAVE ADDR
          tsy
          ldaa \quad 0, y* RECALL THE MSB OF ADDRESS
          jsr
                outbyt
                                * SEND IT TO EEPROM
                                * RECALL THE LSB OF ADDRESS
          ldaa
               1, y* SEND IT TO EEPROM
          isr
               \omegathyt
          ldaa #DUMMY
                               * SHIFT IN THE DATA FROM EEPROM
          jsr
               outbyt
                                * LOAD RECEIVED DATA FROM SPI
          ldaa SPDR, X
               PORTD, X, #CE_BIT
                               * DEACTIVATE CE
          bset
          puly
```

```
rts
*** Name: EE READ CMD
*** Description: Sends the read command to the EEPROM
*** Function: This program sends a read command to the EEPROM
*** Calls: outbyt
*** Input: E = BYTE ADDRESS
*** Return Value: A = RECEIVED BYTE
*** Register Usage: B, E, IZ
EE read cmd:
          ldaa #READ_CMD
                               * SEND READ COMMAND TO THE EEPROM
          jmp outbyt
                               * SEND THE COMMAND
*** Name: WR_BYTE
*** Description: Writes a byte to the EEPROM at a specific location.
*** Function: This program writes the byte in the (B) register to the EEPROM
***location specified by the (E) register.
*** Calls: EE_wren, EE_write_cmd, outbyt
*** Input: Y = byte Address, B = Data to write
*** Output: None
*** Register Usage: A, B
wr_byte:
          jsr
               EE_wren
                               * SEND WRITE ENABLE COMMAND
          bclr
               PORTD,X,#CE_BIT
                               * ACTIVATE CE
                               * ISSUE WRITE COMMAND
          jsr
               EE write cmd
          pshy
                                * SAVE ADDR
          tsy
          ldaa
               0, y* RECALL THE MSB OF ADDRESS
                               * SEND IT TO EEPROM
          jsr
               outbyt
          1<sub>daa</sub>* RECALL THE LSB OF ADDRESS
               1, yjsr
               outbyt
                                * SEND IT TO EEPROM
          tba
          isr
               outbyt
                               * SEND IT TO EEPROM
          bset PORTD, X, #CE_BIT
                               * DEACTIVATE CE
                                \star RECALL ADDR
          puly
          rts*** Name: EE write cmd
*** Description: Sends the write command to the EEPROM
*** Function: This program creats the write command sequence and transmits
***it to the EEPROM.
*** Calls: outbyt
*** Input: Y = BYTE ADDRESS
*** Return Value: None
*** Register Usage: A
EE write_cmd:
          ldaa #WRITE CMD
                           * SEND WRITE COMMAND TO THE EEPROM
               outbyt
          jmp
*** Name: WR STATUS
*** Description: Writes a byte to the CPU Supervisor status register.
*** Function: This program writes the byte in the (B) register to the status
*** register. Since the command determines the address, no address is sent.
*** The data sent controls the operation of the BlockLock, InCircuit
*** Programmable ROM and Watchdog Timer Functions (if available). The content
*** of the byte sent is:
\star\star\star******MSB
                                     T.SR
\star\star\starWPEN X WD1 WD0 BL1 BL0 WEL WIP
****** Calls: EE_wren, EE_wrsr_cmd, outbyt
*** Input: Y = byte Address, B = Data to write
*** Output: None
```

```
*** Register Usage: A, B
wr status:
                               * SEND WRITE ENABLE COMMAND
          jsr
               EE wren
          bclr PORTD, X, #CE_BIT
                              * ACTIVATE CE
                              * ISSUE WRITE STATUS COMMAND
               EE_wrsr_cmd
          jsr
                               * GET THE STATUS BYTE
          tba
          jsr
               outbyt
                               * SEND IT TO EEPROM
          bset PORTD, X, #CE_BIT
                              * DEACTIVATE CE
          rts
*** Name: EE_wrsr_cmd
*** Description: Sends the write command to the EEPROM
*** Function: This program creats the write command sequence and transmits
***it to the EEPROM.
*** Calls: outbyt
*** Input: Y = BYTE ADDRESS
*** Return Value: None
*** Register Usage: A
EE_wrsr_cmd:
          ldaa #WRSR_CMD
                          * SEND WRITE COMMAND TO THE EEPROM
          jmp
               outbyt
*** Name: ACK_POLL
*** Description: Verifies if the EEPROM is ready and accepting commands
*** Function: This program sends the status register read command to the
***EEPROM and returns to the caller when the WIP bit in the status
\star\star\starbyte is cleared or the maximum number of retries is reached.
***This routine can also be used to read the status of the WDx and
***BLx bits.
*** Calls: outbyt
*** Input: None
*** Return Value: None
*** Register Usage: A, B
ACK POLL:
ackpol1:
          bclr PORTD, X, #CE_BIT
                               * ACTIVATE CE
               #RDSR_CMD
          ldaa
                              * READ STATUS COMMAND
                              * SEND THE COMMAND
          jsr
               outbyt
                              * DUMMY COMMAND
          ldaa
              #DUMMY
                              * SEND THE COMMAND
          jsr
               outbyt
              PORTD, X, #CE_BIT
                            * DEACTIVATE CE
          bset
                               * LOAD RECEIVED DATA FROM SPI
          ldaa
               SPDR,X
          asra
          bcc
               ackpol1
          rts
               ORG SFFFE
          FDB TEST
               END
```